Приложение № 1 к постановлению Администрации г. Белогорск 19.02.2019 No 206

#### Приложение № 1

к Положению о формировании муниципального задания на оказание муниципальных услуг (выполнение работ) в отношении муниципальных учреждений и финансовом обеспечении выполнения муниципального задания

### **УТВЕРЖДАЮ**

МКУ «Комитет по образованию и делам молодежи Администрации города Белогорск»

МАВ. Шипун Председатель (расшифровка подписи) (должность) (подпись) "02" августа 2023 г. **МКУ КОДМ** Белогорск

### МУНИЦИПАЛЬНОЕ ЗАДАНИЕ

на 2023 год и на плановый период 2024 и 2025 годов

Наименование муниципального учреждения: Муниципальное автономное дошкольное образовательное учреждение «Детский сад №9 города Белогорск»

Вид деятельности муниципального учреждения:

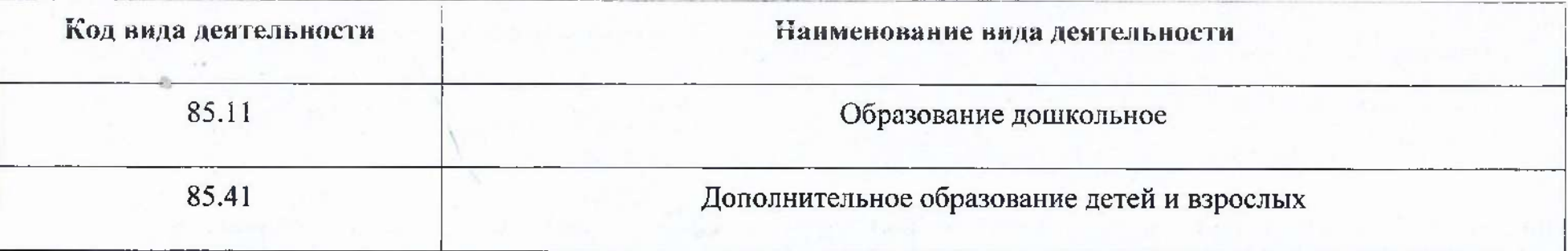

Вид муниципального учреждения: автономное учреждение

# ЧАСТЬ 1. Сведения об оказываемых муниципальных услугах

## РАЗДЕЛ 1

1. Наименование муниципальной услуги Реализация основных общеобразовательных программ дошкольного образования

2. Категории потребителей муниципальной услуги: Физические лица в возрасте до 8 лет

3. Показатели, характеризующие объем муниципальной услуги:

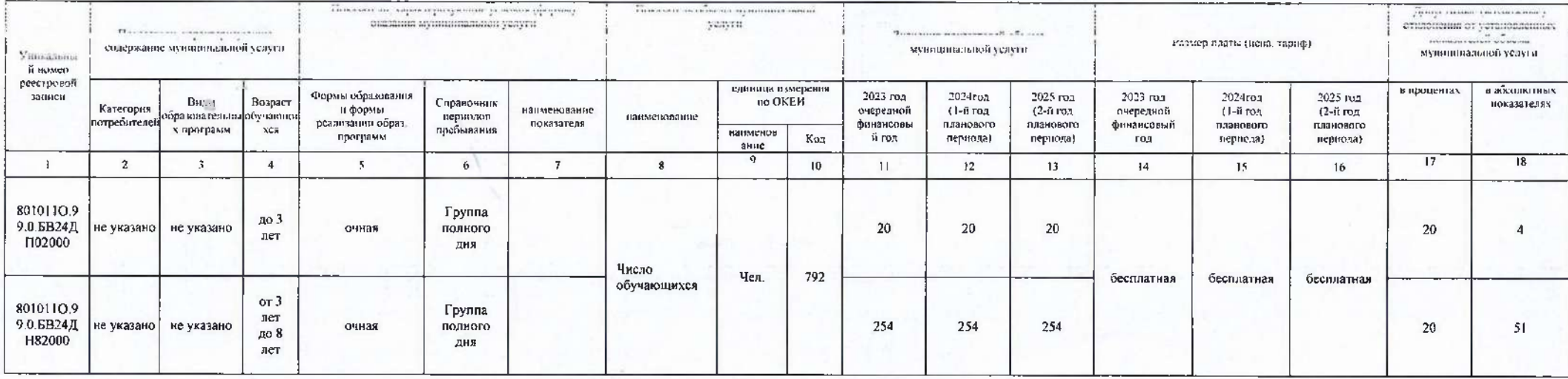

#### 4. Нормативные правовые акты, устанавливающие размер платы (цену, тариф) либо порядок их установления:

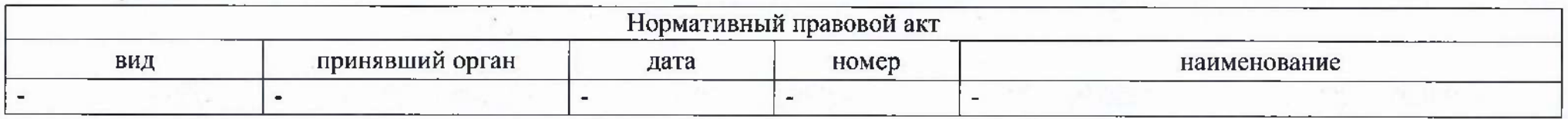

5. Порядок оказания муниципальной услуги:

5.1. Нормативные правовые акты, регулирующие порядок оказания муниципальной услуги

- 1. Федеральный закон Российской Федерации «Об общих принципах организации законодательных (представительных) и исполнительных органов государственной власти субъектов Российской Федерации» от 06.10.1999 года № 184-ФЗ.
- 2. Федеральный закон Российской Федерации «Об общих принципах организации местного самоуправления в Российской Федерации» от 06.10.2003 года № 131-ФЗ.
- 3. Федеральный закон Российской Федерации «Об образовании в Российской Федерации» от 29.12.2012 года № 273-ФЗ.
- 4. Приказ Министерства образования и науки Российской Федерации «Об утверждении Порядка организации и осуществления образовательной деятельности по основным общеобразовательным программам - образовательным программам дошкольного образования» от 30.08.2013 № 1014 (вступил в силу с 01.01.2014).
- 5. Приказ Министерства образования и науки Российской Федерации «Об утверждении федерального государственного образовательного стандарта дошкольного образования» от 17.10.2013 № 1155 (вступил в силу с 01.01.2014).
- 5.2. Порядок информирования потенциальных потребителей муниципальной услуги:

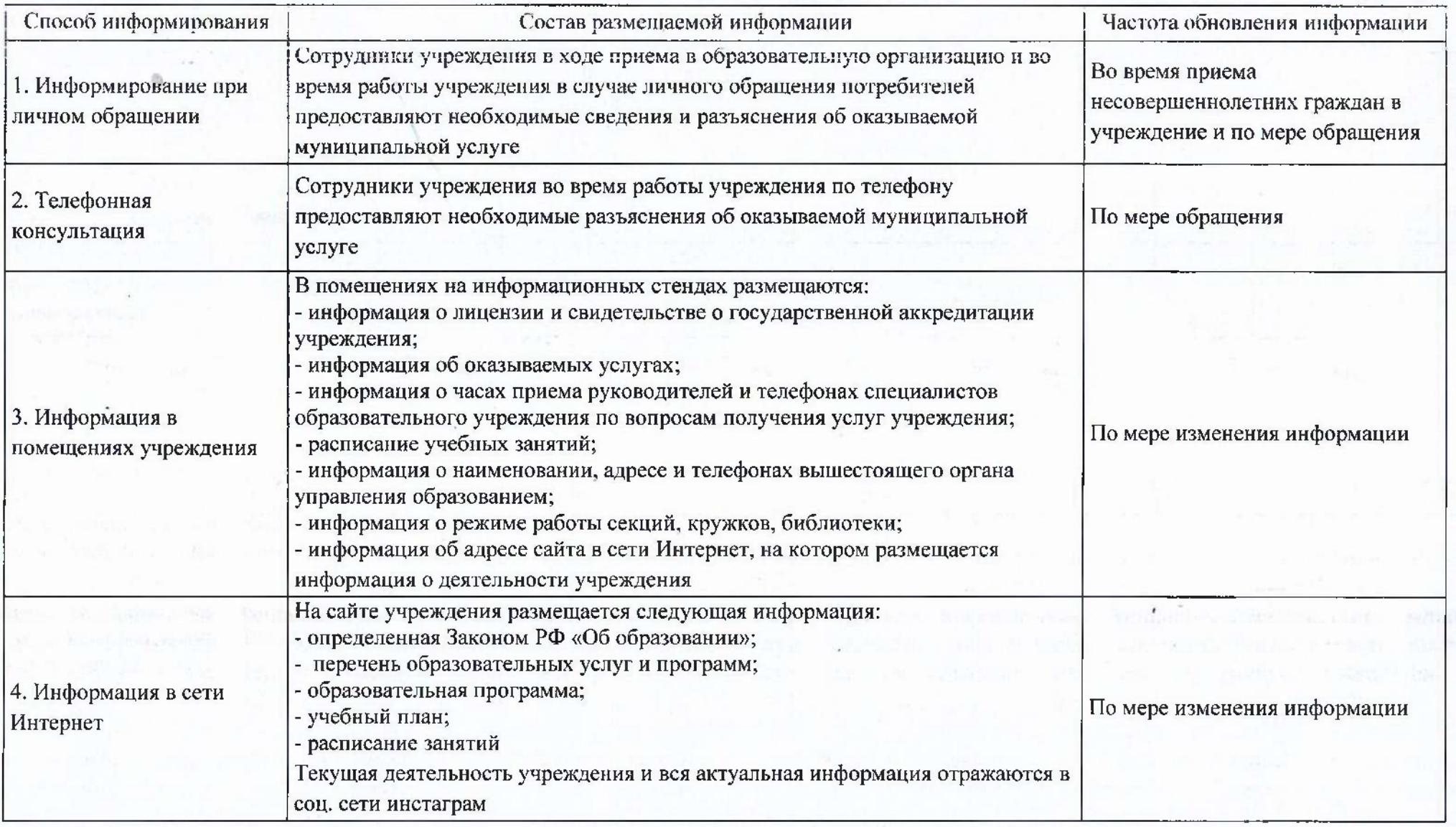

#### РАЗДЕЛ 2

1. Наименование муниципальной услуги: Реализация дополнительных общеразвивающих программ

2. Категории потребителей муниципальной услуги: Физические лица

3. Показатели, характеризующие объем муниципальной услуги персонифицированного финансирования:

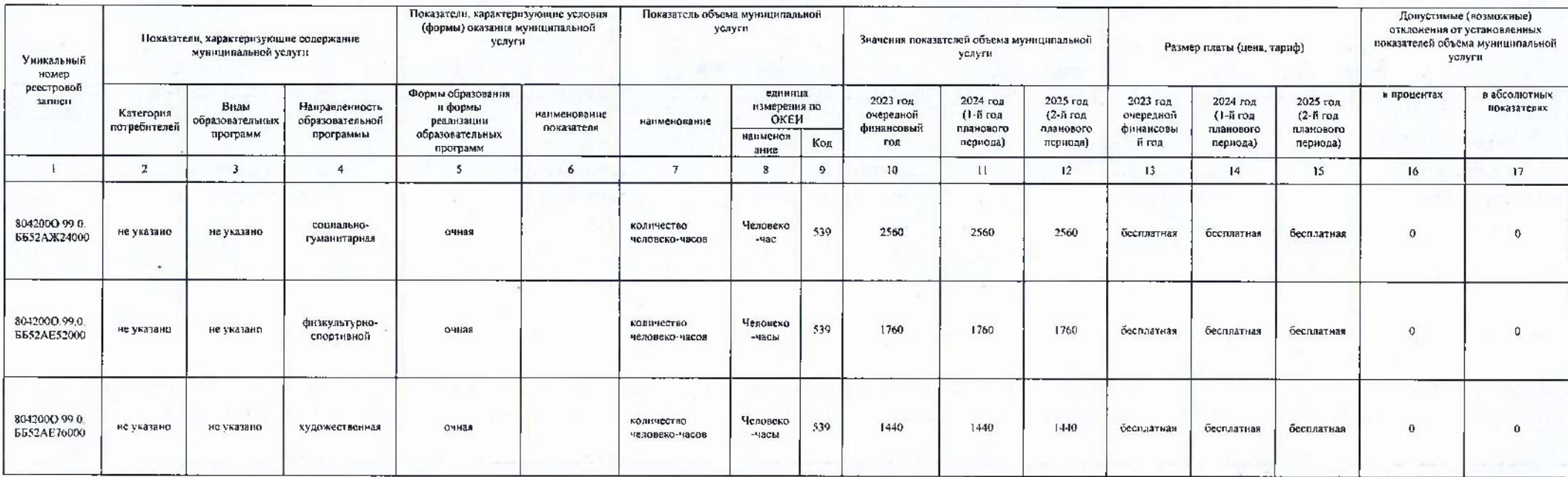

4. Нормативные правовые акты, устанавливающие размер платы (цену, тариф) либо порядок их установления:

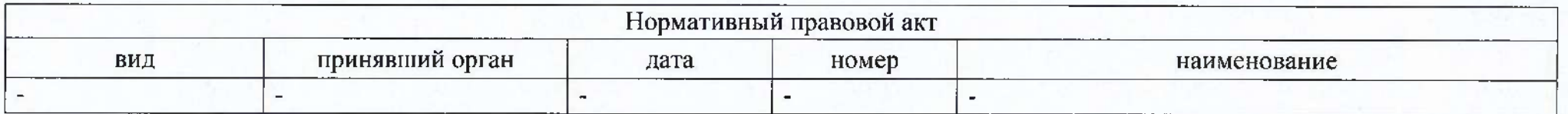

5. Порядок оказания муниципальной услуги:

5.1. Нормативные правовые акты, регулирующие порядок оказания муниципальной услуги

- 1. Федеральный закон Государственной Думы РФ от 06.10.1999 № 184 ФЗ «Об общих принципах организации законодательных (представительных) и исполнительных органов государственной власти субъектов Российской Федерации».
- 2. Федеральный закон Государственной Думы РФ от 06.10.2003 № 131 ФЗ «Об общих принципах организации местного самоуправления в Российской Федерации».
- 3. Федеральный закон Государственной Думы РФ от 29.12.2012 № 273 ФЗ «Об образовании в Российской Федерации».
- 4. Приказ Министерства просвещения РФ от 09.11.2018 № 1008 «Об утверждении Порядка организации и осуществления образовательной деятельности по дополнительным общеобразовательным программам».
- 5. Постановления Правительства Амурской области от 15.04.2020 № 221 «О внедрении системы персонифицированного финансирования дополнительного образования детей Амурской области».
- 6. Приказа министерства образования Амурской области «Об утверждении Правил персонифицированного финансирования дополнительного образования детей Амурской области» № 423 от 24.04.2020.

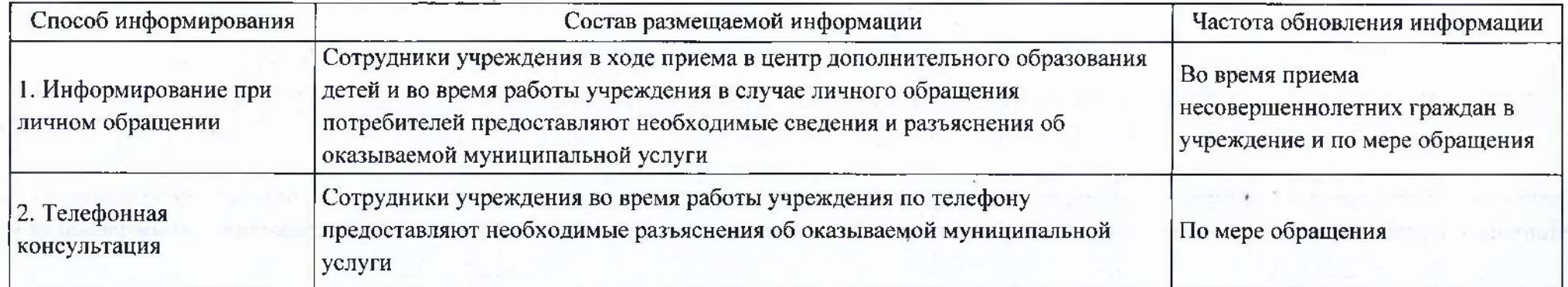

5.2. Порядок информирования потенциальных потребителей муниципальной услуги:

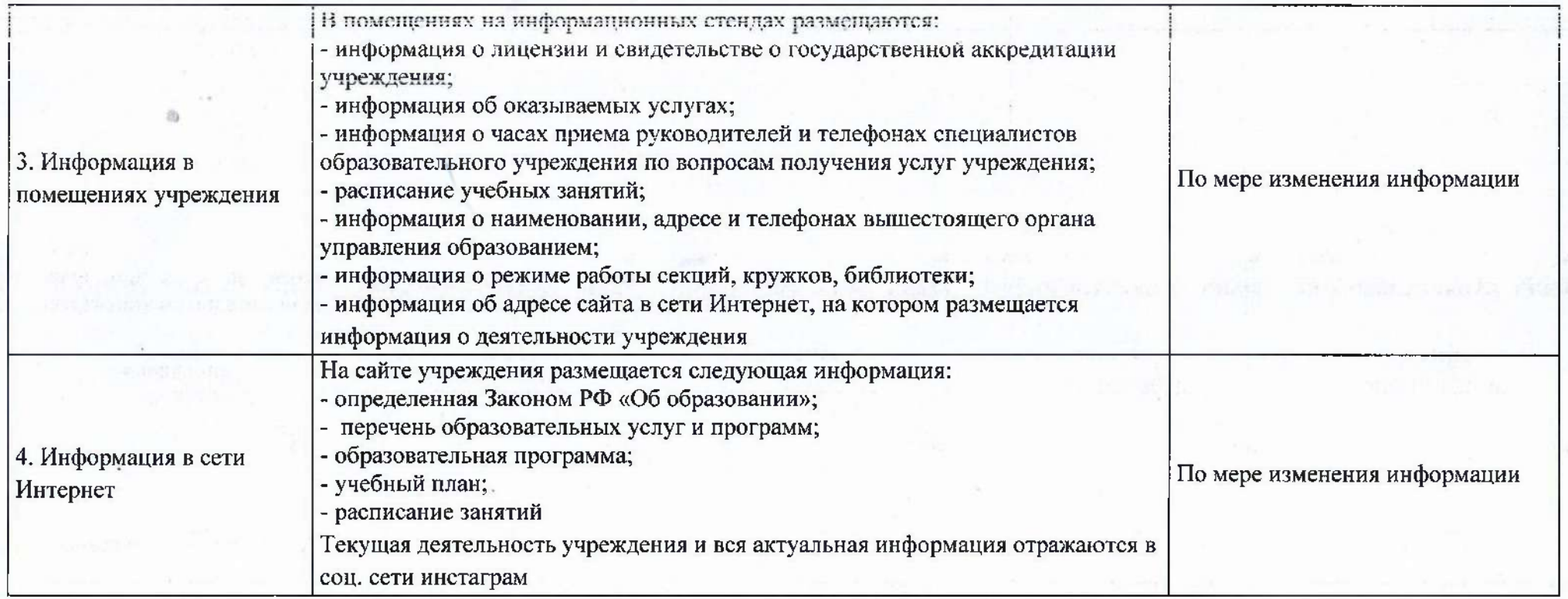

# ЧАСТЬ 2

## Сведения о выполняемых работах

## Раздел 1.

- 
- 1. Наименование муниципальной услуги(работы):-<br>2. Категории потребителей муниципальной услуги (работы): -
- 3. Показатели, характеризующие объем муниципальной услуги(работы):

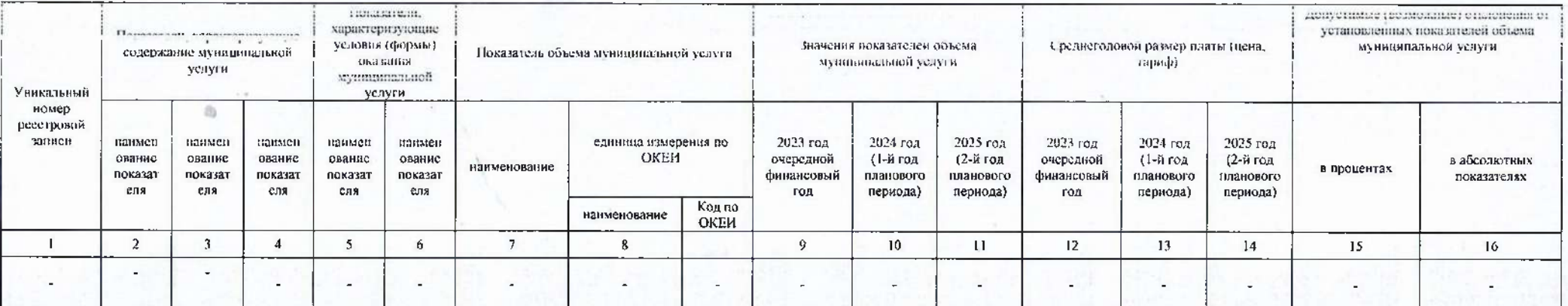

## ЧАСТЬ 3

# Прочие сведения о муниципальном задании

### 1. Основания для досрочного прекращения выполнения муниципального задания

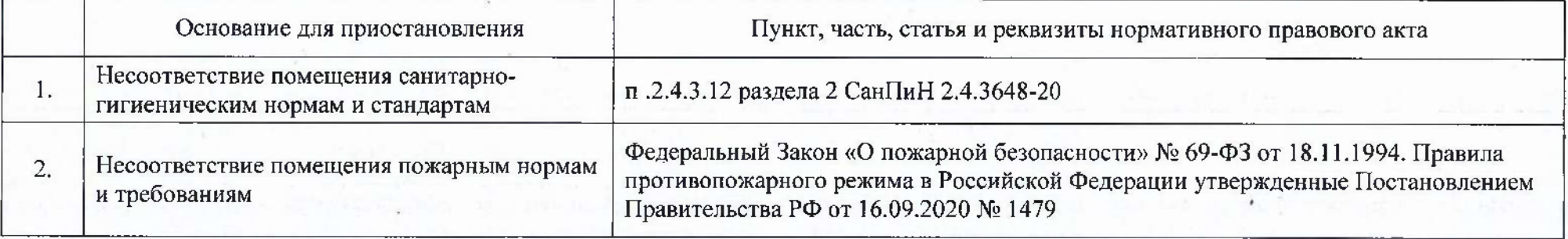

1.1 Основания для досрочного прекращения выполнения муниципального задания

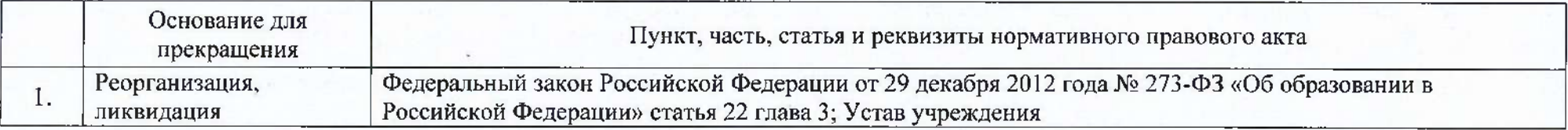

 $\mathcal{L}_{\mathcal{L}}$ 

2. Иная информация, необходимая для выполнения (контроля за выполнением) муниципального задания:

3. Порядок контроля за выполнением муниципального задания:

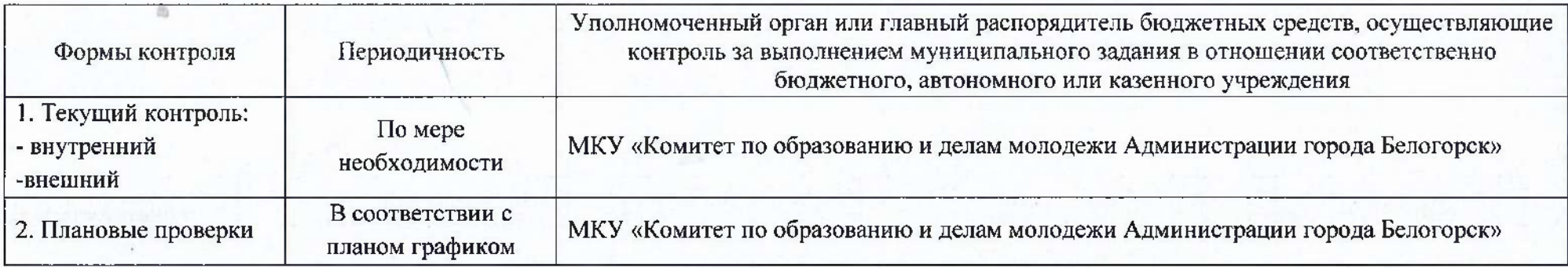

4. Требования к отчетности о выполнении муниципального задания:

4.1. Периодичность представления отчетов о выполнении муниципального задания: три раза в год.

4.2. Сроки представления отчетов о выполнении муниципального задания:

За первое полугодие - не позднее 15 числа, следующего за отчетным.

Предварительный отчет о выполнении муниципального задания - не позднее 15 ноября текущего финансового года.

За отчетный финансовый год - не позднее 30 января года, следующего за отчетным.

4.3. Иные требования к отчетности о выполнении муниципального задания: -

5. Иные показатели, связанные с выполнением государственного задания: -